, tushu007.com

<< Photoshop CS4 >>

13 ISBN 9787542742742

10 ISBN 7542742744

出版时间:2009-5

页数:254

PDF

更多资源请访问:http://www.tushu007.com

, tushu007.com

## << Photoshop CS4 >

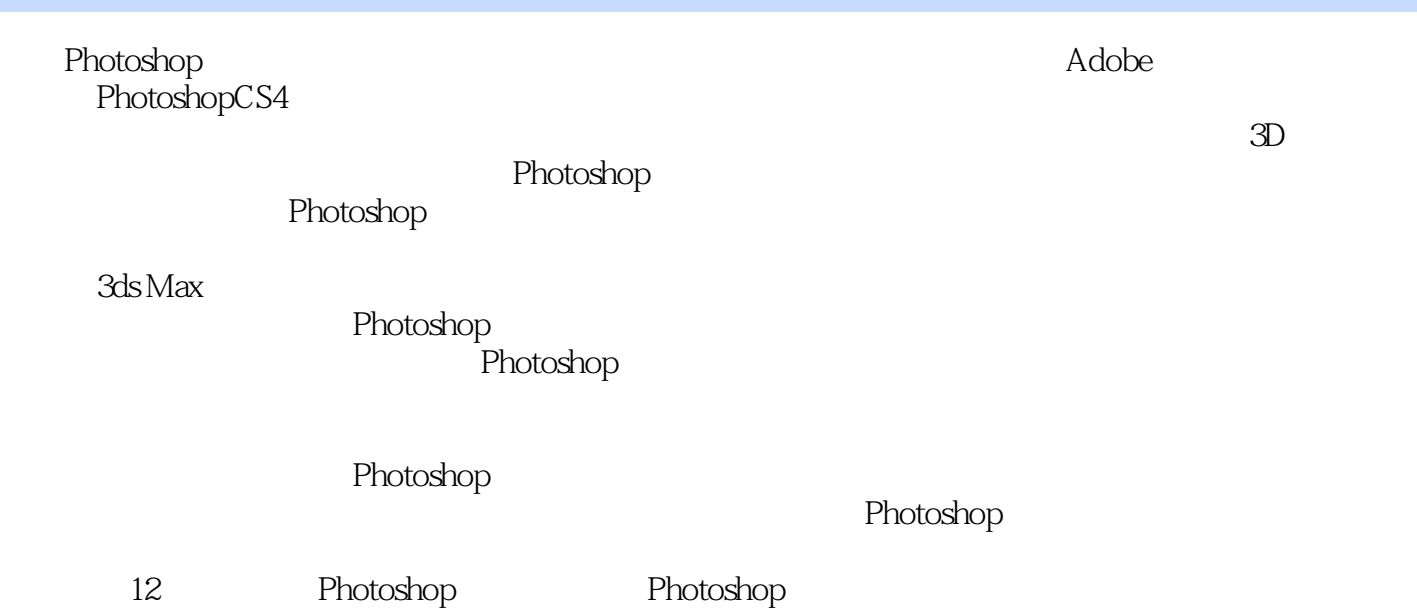

Photoshop CS4

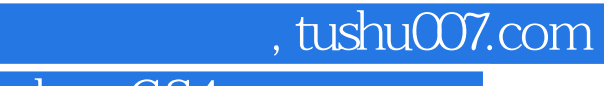

Aktor PhotoshopcS4<br>12 Photoshop Photoshop Photoshop

, tushu007.com

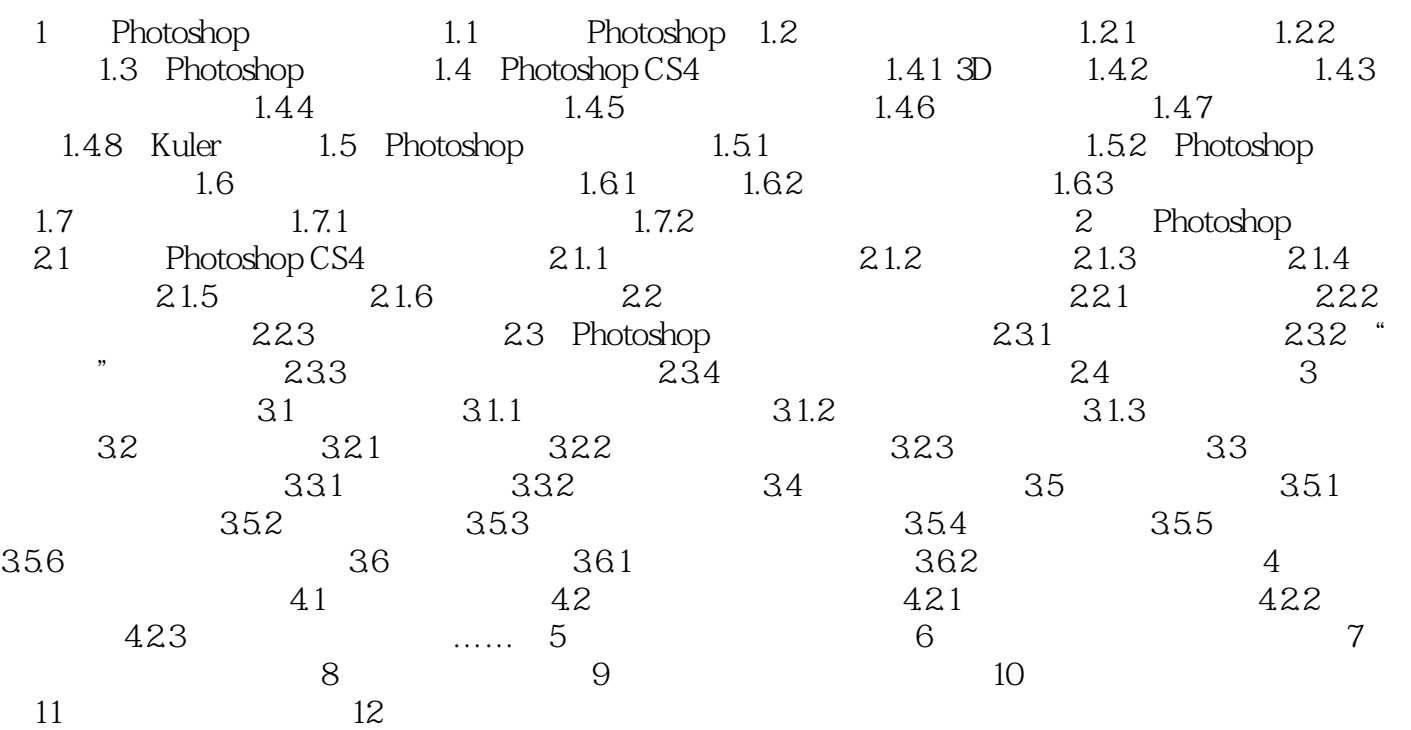

 第1章 Photoshop与图像处理 在开始讲解Photoshop CS4之前,本章着重介绍图像的处理,进 Photoshop CS4

, tushu007.com

Photoshop Macintosh Windows

 $\blacksquare$ Photo CD

Photoshop

Photoshop

……

Photoshop 2018 1

 $\kappa$ 

本站所提供下载的PDF图书仅提供预览和简介,请支持正版图书。

更多资源请访问:http://www.tushu007.com